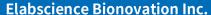

Fax: 1-832-243-6017

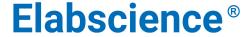

A Reliable Research Partner in Life Science and Medicine

## Biotin Anti-Mouse IFN-γ Antibody [XMG1.2]

Catalog No. E-AB-F1101B Reactivity Mouse Storage Store at 2~8°C, Avoid freeze / thaw cycles **Applications ICFCM** 

**Important Note:** Centrifuge before opening to ensure complete recovery of vial contents.

## **Antigen Information**

**Alternate Names** Interferon gamma, Ifng, IFN-gamma, IFN y

**Uniprot ID** 

**Background** IFN-γ is a potent multifunctional cytokine which is secreted primarily by activated NK cells and

T cells. Originally characterized based on anti-viral activities, IFN-γ also exerts anti-proliferative, immunoregulatory, and proinflammatory activities. IFN-γ can upregulate MHC class I and II

antigen expression by antigen-presenting cells.

### **Product Details**

Form Liquid Concentration 0.5 mg/mLSize 25µg/100µg XMG1.2 Clone No. Host Rat

Rat IgG1, κ **Isotype** Reactivity Mouse **Application ICFCM** 

**Isotype Control** Biotin Rat IgG1, κ Isotype Control[HRPN] [Product E-AB-F09823B]

Phosphate buffered solution, pH 7.2, containing 0.09% stabilizer and 1% protein protectant. **Storage Buffer** 

**Shipping** Biological ice pack at 4 °C Stability & Storage Keep as concentrated solution.

Store at 2~8°C .Do not freeze.

This product is guaranteed up to one year from purchase.

For Research Use Only

Web: www.elabscience.com Email: techsupport@elabscience.com

Toll-free: 1-888-852-8623 Tel: 1-832-243-6086

#### **Elabscience Bionovation Inc.**

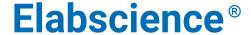

A Reliable Research Partner in Life Science and Medicine

# Recommended usage

Each lot of this antibody is quality control tested by flow cytometric analysis. For flow cytometric staining, the suggested use of this reagent is  $\leq 1.0 \,\mu g$  per  $10^6$  cells in  $100 \,\mu L$  volume or  $100 \,\mu L$  of whole blood. It is recommended that the reagent be titrated for optimal performance for each application.

### **Related Information**

- 1. Sample Preparation for Flow Cytometry <a href="https://www.elabscience.com/List-detail-5594.html">https://www.elabscience.com/List-detail-5594.html</a>
- 2. Staining Intracellular Antigens for Flow Cytometry <a href="https://www.elabscience.com/List-detail-5570.html">https://www.elabscience.com/List-detail-5570.html</a>
- 3. Flow Cytometry Troubleshooting Tips <a href="https://www.elabscience.com/List-detail-5593.html">https://www.elabscience.com/List-detail-5593.html</a>
- 4. How to select the appropriate detection channel through the spectrogram? <a href="https://www.elabscience.com/List-detail-459742.html">https://www.elabscience.com/List-detail-459742.html</a>

For Research Use Only

Web: www.elabscience.com Email: techsupport@elabscience.com

Toll-free: 1-888-852-8623 Tel: 1-832-243-6086 Fax: 1-832-243-6017